## **Функциональность терминала МТ-600**

## **Функциональность терминала в ПО СКАУТ версии 3.0**

 Возможности, предусмотренные при разработке терминала МТ-600, позволяют использовать его для контроля и передачи одновременно большого количества параметров транспортного средства путем подключения собственных измерительных входов, а также дополнительных датчиков и плат расширения. Полная поддержка всех возможностей терминала планируется в ПО СКАУТ версии 4.0.

 В программном обеспечении СКАУТ версии 3.0 есть ограничения, накладываемые конечным и жестко фиксированным количеством каналов передачи данных, заложенным в архитектуру ПО. При подключении **МТ-600 Pro** к ПО СКАУТ-Сервер и СКАУТ-Эксплорер, данные отображаются согласно таблице №1. В исполнениях Lite и Std возможность передавать на сервер информацию от цифровых датчиков отсутствует.

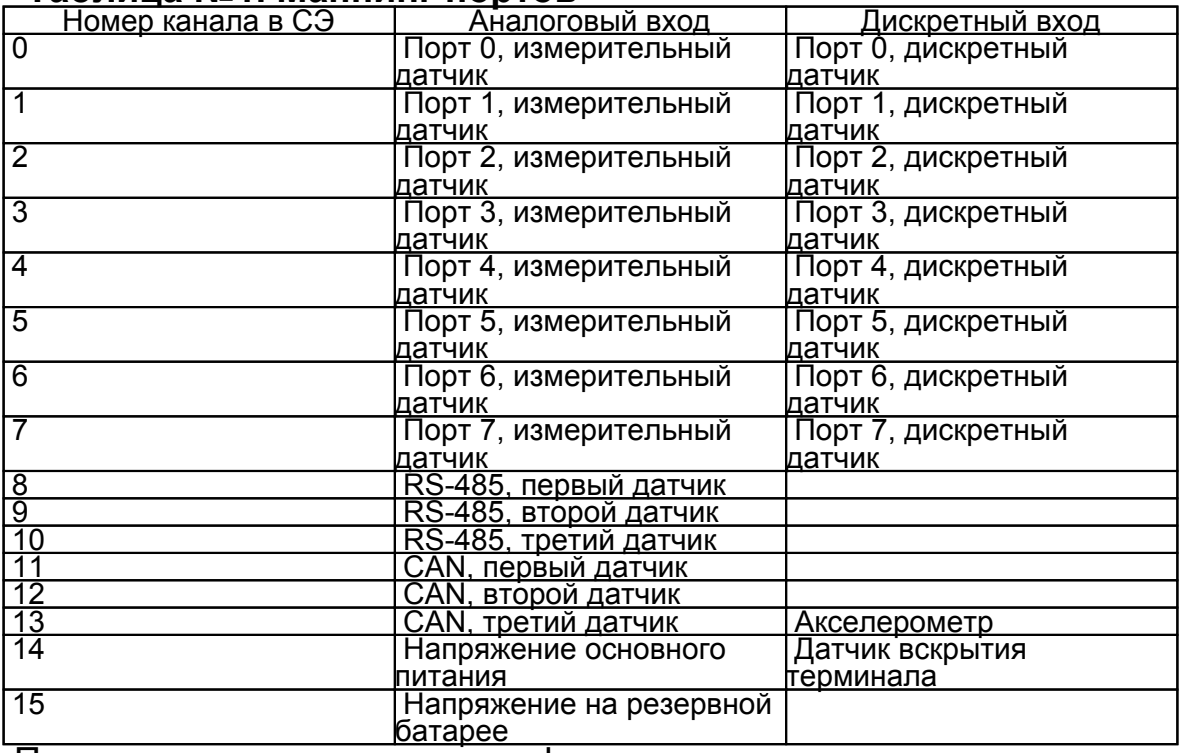

## **Таблица №1. Маппинг портов**

 Передача данных в жестко зафиксированные каналы накладывает следующие ограничения на возможности подключения дополнительных устройств:

- Количество одновременно подключенных цифровых датчиков LLS ограничено тремя;
- Количество параметров бортового компьютера, одновременно считываемых с шины CAN, ограничено тремя;
- Количество параметров бортового компьютера, одновременно считываемых с шины j1708, ограничено тремя;
- Невозможна передача данных с датчиков ScoutNet;
- Невозможна передача данных с подключенных плат расширения.

#### **Использование голосовой связи**

 Терминал МТ-600 предусматривает подключение комплекта громкой связи или микрофона скрытой прослушки. Данные устройства являются дополнительным оборудованием и не входят в комплектацию терминала.

 Голосовые устройства подключаются в разъем для подключения гарнитуры. При подключении необходимо убедиться в том, что разъем плотно вставлен и не натягивается при закрывании крышки.

 При использовании комплекта громкой связи и подключении кнопки снятия вызова, провод кнопки следует подключить (отдельно от разъема) на настроенный дискретный вход.

 Подробная информация об использовании комплекта громкой связи находится в **Руководстве по эксплуатации ScoutVoice**.

### **Спящий режим**

 С целью снижения риска разряда аккумулятора автомобиля терминалом при длительной стоянке, а также для повышения времени работы от резервного аккумулятора, терминал МТ-600 использует спящий режим с отключением встроенного спутникового приемника. Спящий режим автоматически активируется в режиме стоянки при отсутствии вибрации, определяемой акселерометром, в течение 10 минут.

Спящий режим выключается в следующих случаях:

- Терминал определяет движение по встроенному акселерометру.
- Истекает таймаут отключения приемника (устанавливаемый в настройках порта UART2). При этом приемник включается с заданным интервалом, фиксирует координаты и снова выключается. Периодическое включение позволяет избежать эффекта «холодного старта» после длительной стоянки.
- Происходит сброс питания или перезагрузка терминала по внешней команде.

#### **Режим отправки SMS-сообщений с терминала**

 В терминале предусмотрена функция отправки короткого сообщения с заданным текстом на заданный номер. Для отправки SMS в подключенном к

# **Рисунок 1 - Режим отправки SMS - сообщений**

 Управление отправкой SMS осуществляется в верхней части окна. В поле **Телефон** следует ввести номер адресата в международном формате со знаком **плюс**. В поле **Текст** следует ввести текст сообщения. Сообщение должно содержать только латинские буквы, цифры, пробелы и знаки препинания. Для отправки введенного сообщения используется кнопка **Отправить SMS**.

 Обратите внимание, что при удаленном подключении терминал отправит сообщение только после подключения к серверу и получения соответствующей команды.

 Функция отправки SMS может быть использована для восстановления утерянного номера установленной в терминал сим-карты.

[<<Назад](/wiki/%D0%97%D0%B0%D1%89%D0%B8%D1%82%D0%B0%20%D0%BF%D0%B0%D1%80%D0%BE%D0%BB%D0%B5%D0%BC%20%D0%B8%20%D1%88%D0%B8%D1%84%D1%80%D0%BE%D0%B2%D0%B0%D0%BD%D0%B8%D0%B5%20%D1%82%D1%80%D0%B0%D1%84%D0%B8%D0%BA%D0%B0%20%D0%B2%20%D0%9C%D0%A2-600/) [Перейти к содержанию](/wiki/%D0%A0%D1%83%D0%BA%D0%BE%D0%B2%D0%BE%D0%B4%D1%81%D1%82%D0%B2%D0%BE%20%D0%BF%D0%BE%20%D1%8D%D0%BA%D1%81%D0%BF%D0%BB%D1%83%D0%B0%D1%82%D0%B0%D1%86%D0%B8%D0%B8%20MT-600/) [Далее>>](/wiki/%D0%A0%D0%B0%D0%B1%D0%BE%D1%82%D0%B0%20%D0%9C%D0%A2-600%20%D0%B2%20%D0%BF%D1%80%D0%BE%D1%82%D0%BE%D0%BA%D0%BE%D0%BB%D0%B5%20ScoutOpen/)